, tushu007.com << FreeHand8 >>

- << FreeHand8 >>
- 13 ISBN 9787801103567
- 10 ISBN 7801103564

出版时间:1999-11

PDF

更多资源请访问:http://www.tushu007.com

 $,$  tushu007.com << FreeHand8 >>

FreeHand8

FreeHand8

FreeHand8

 $,$  tushu007.com

## << FreeHand8 >>

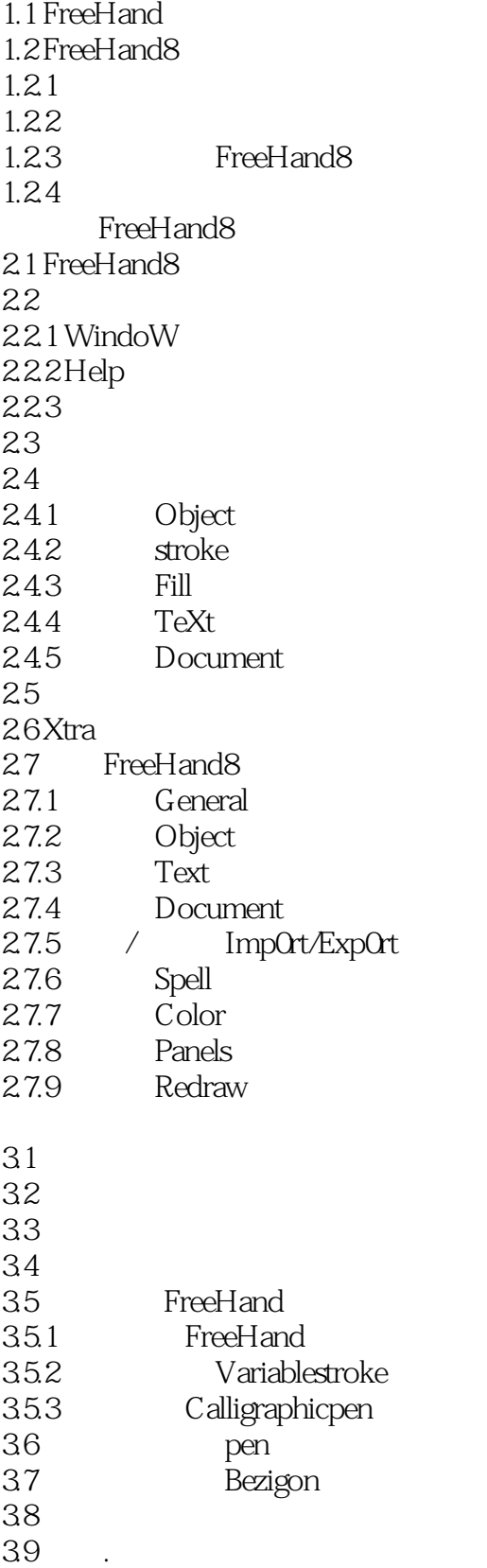

 $,$  tushu007.com

## << FreeHand8 >>

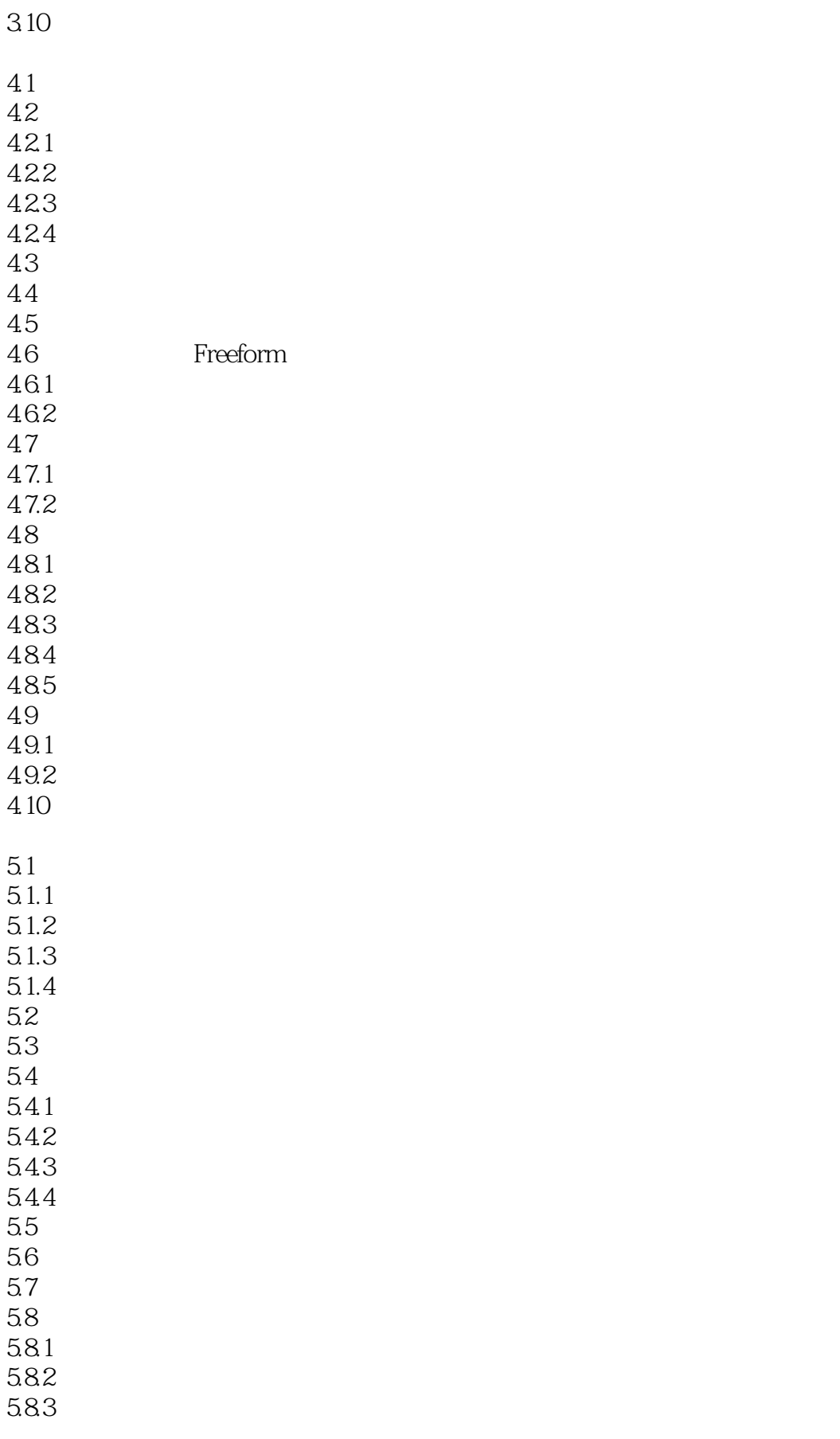

<< FreeHand8 >>

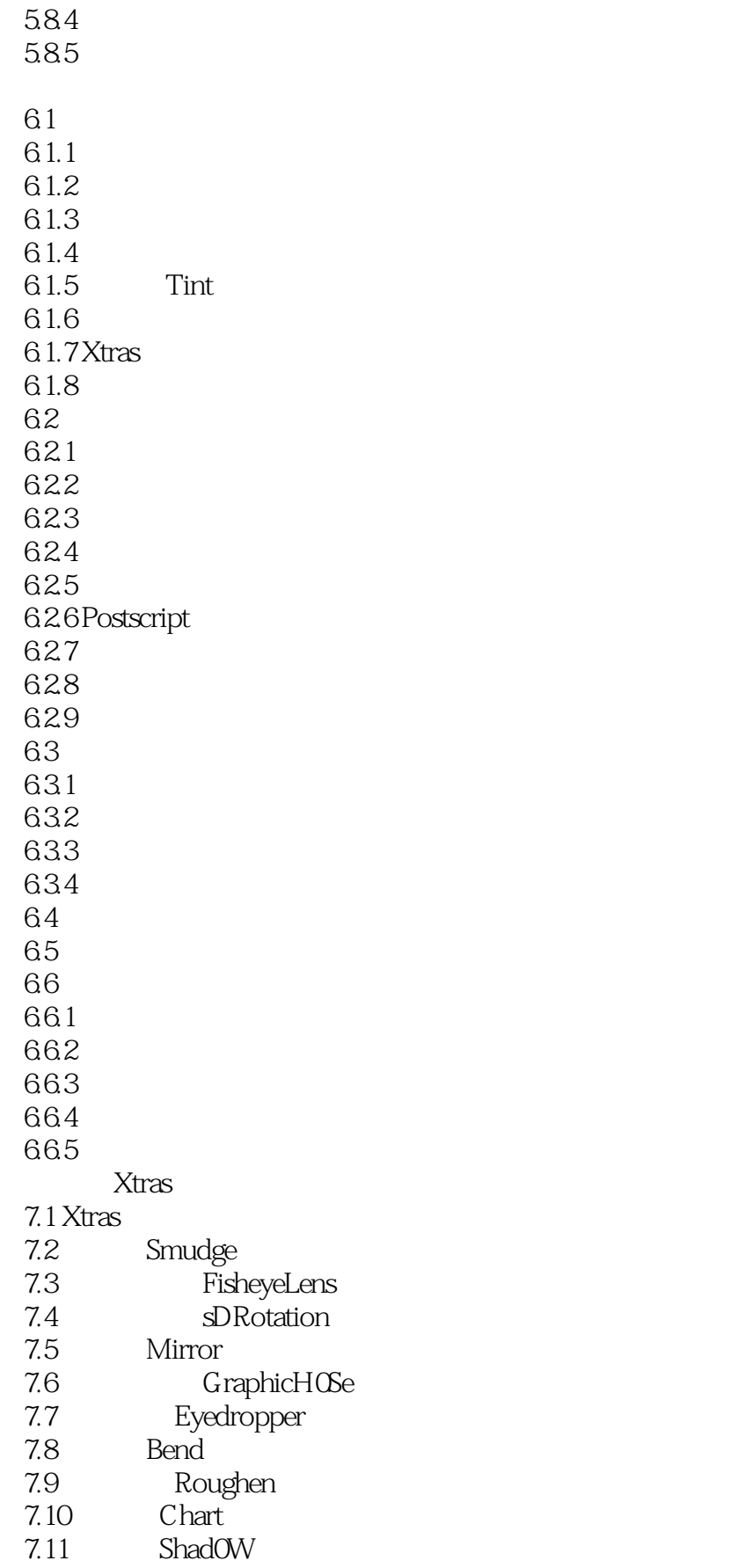

 $,$  tushu007.com

, tushu007.com

## << FreeHand8 >>

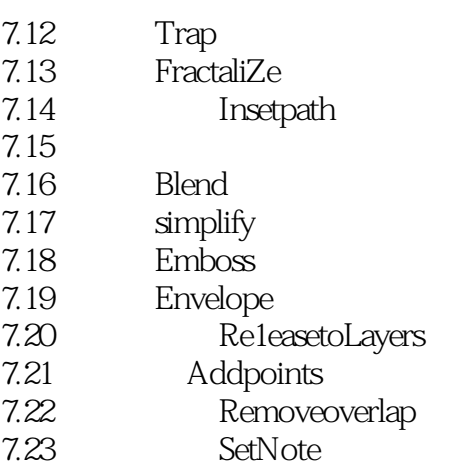

- 7.24 CorrectDirection
- 7.25 ReverseDirection<br>7.26 PictOgraph PictOgraph RemovePictOgraph
- 7.27

8.1 8.1.1 FreeHand8 8.1.2 81.3 82 83 84 841

842

9.1

 $9.2$ 

9.3

9.4

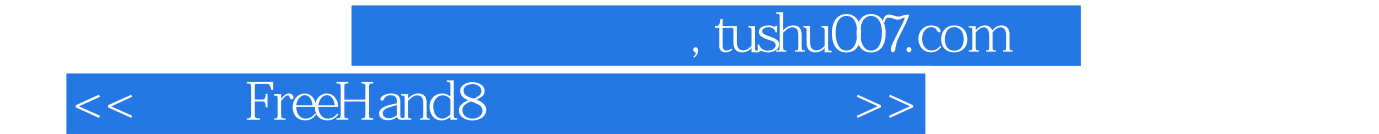

本站所提供下载的PDF图书仅提供预览和简介,请支持正版图书。

更多资源请访问:http://www.tushu007.com